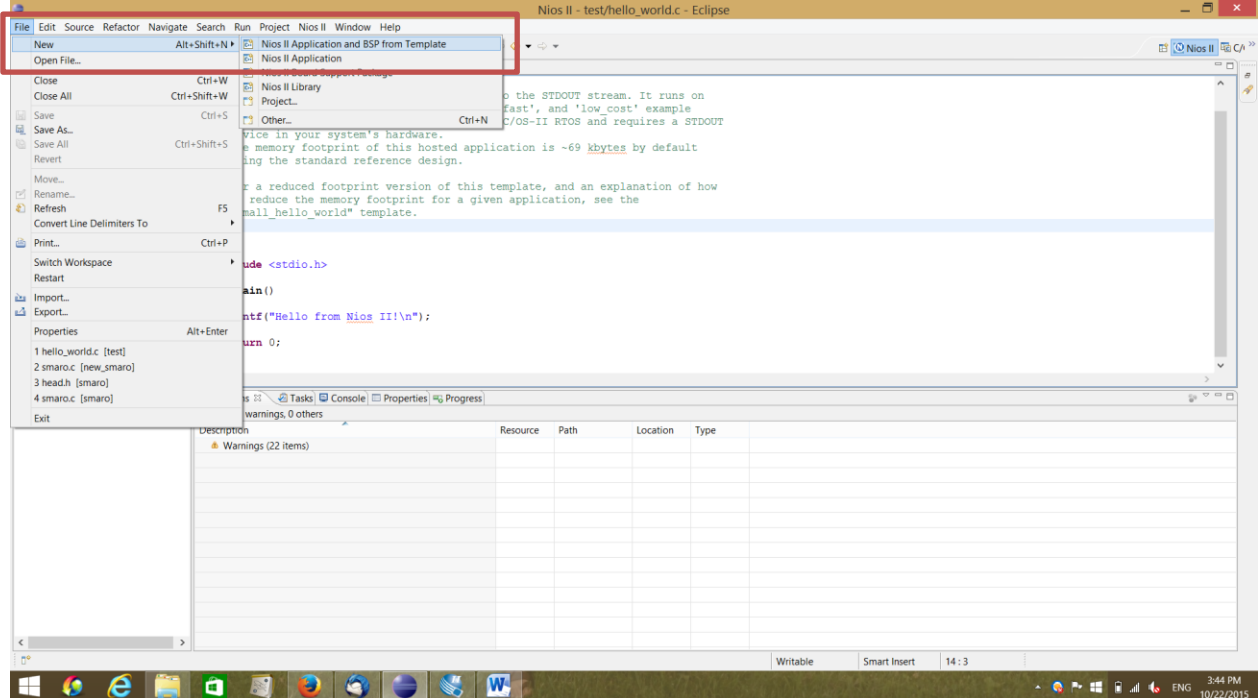

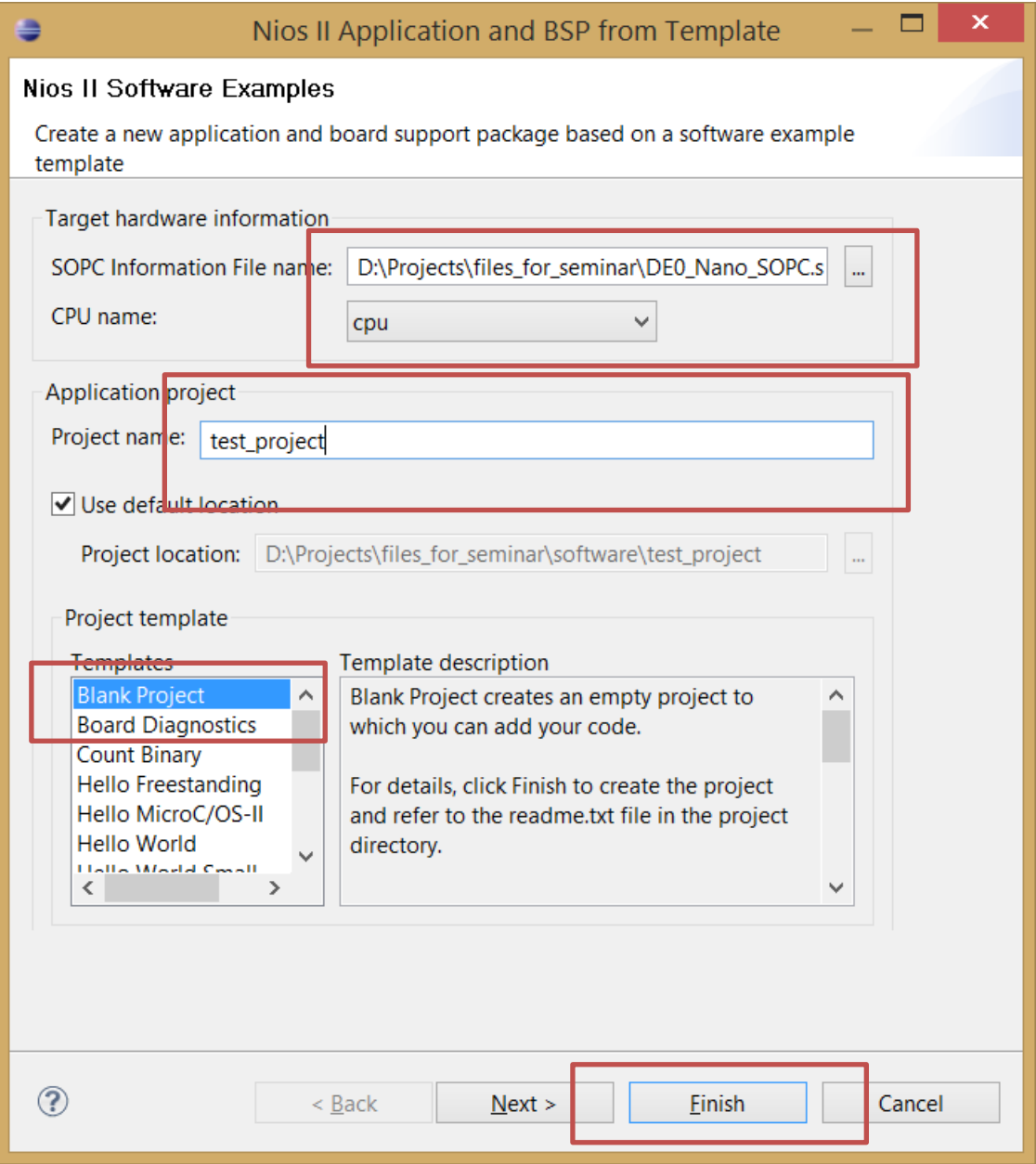

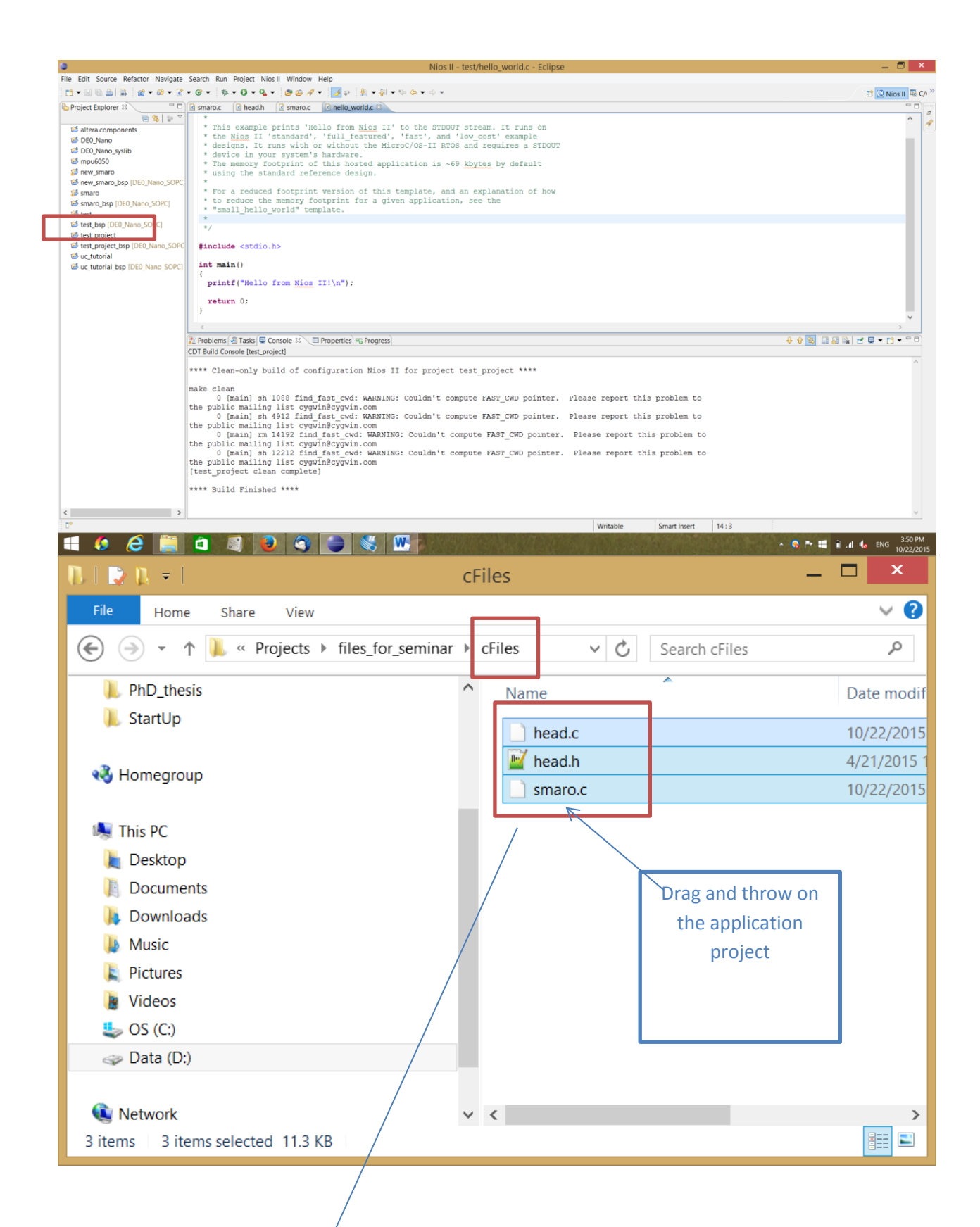

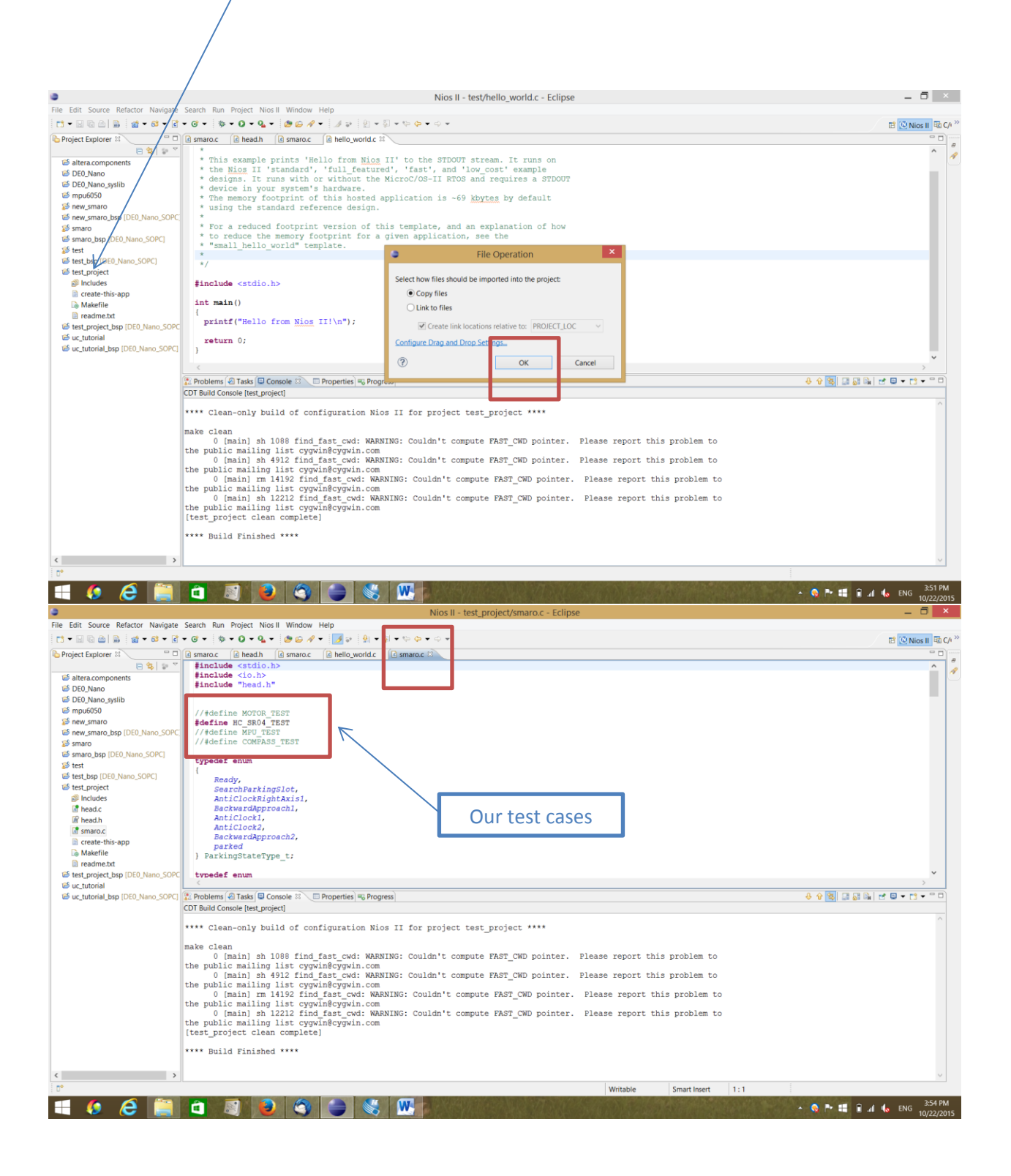

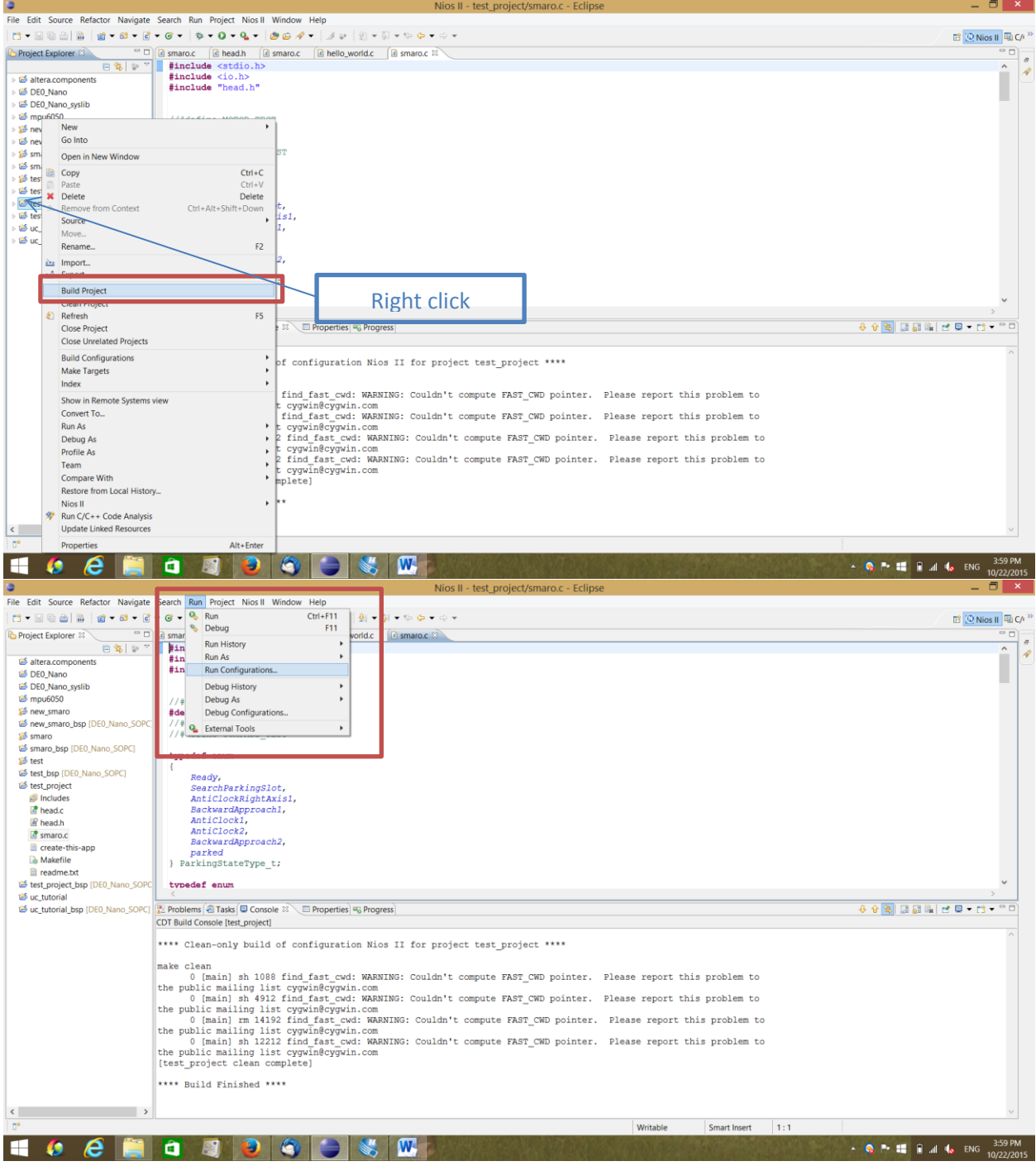

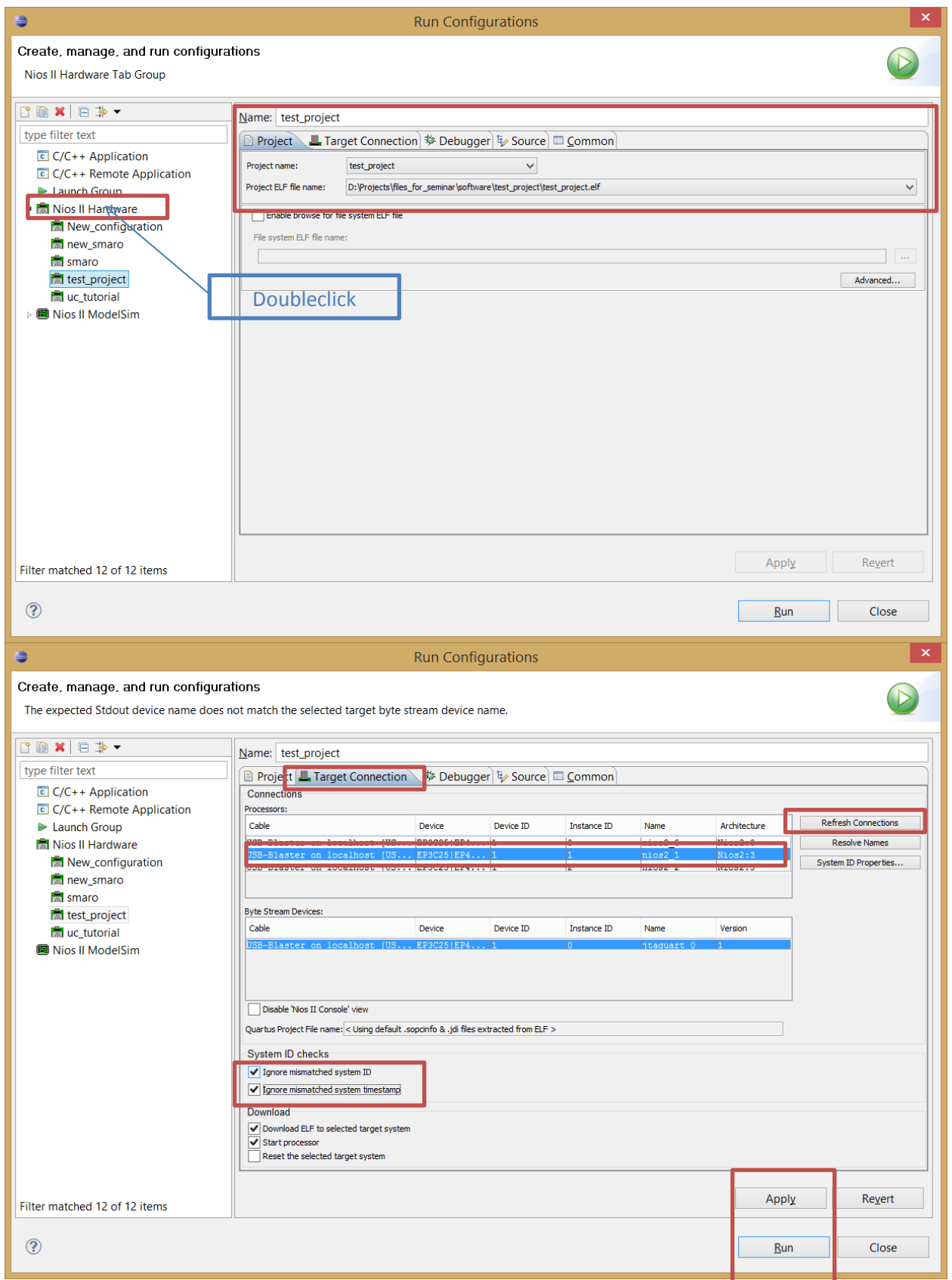

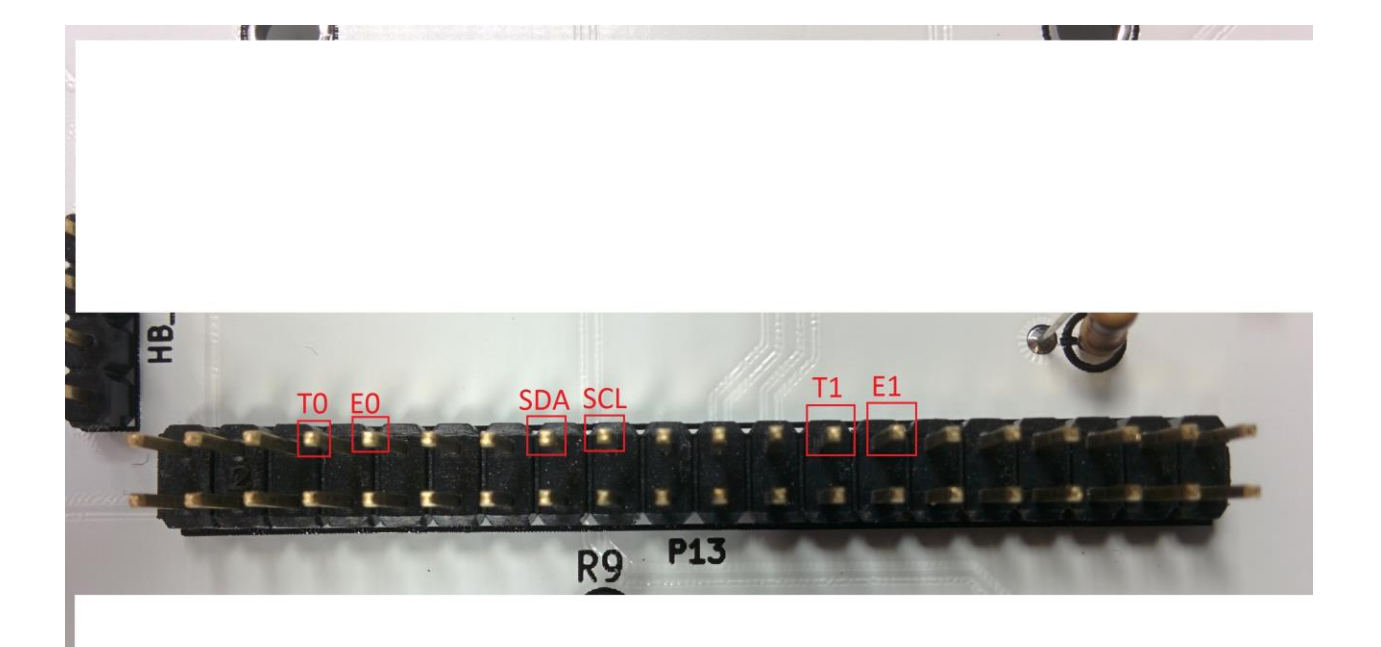

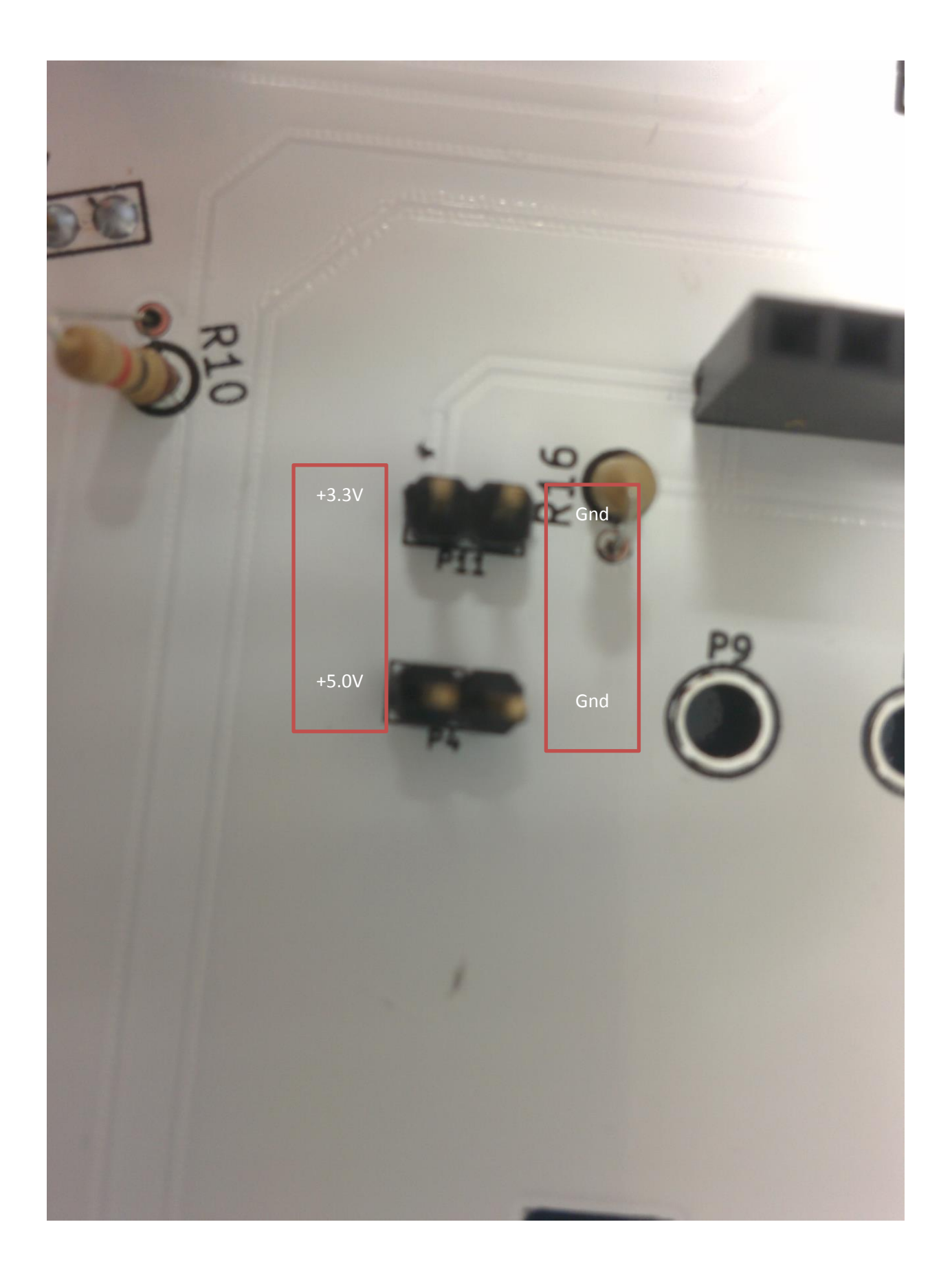

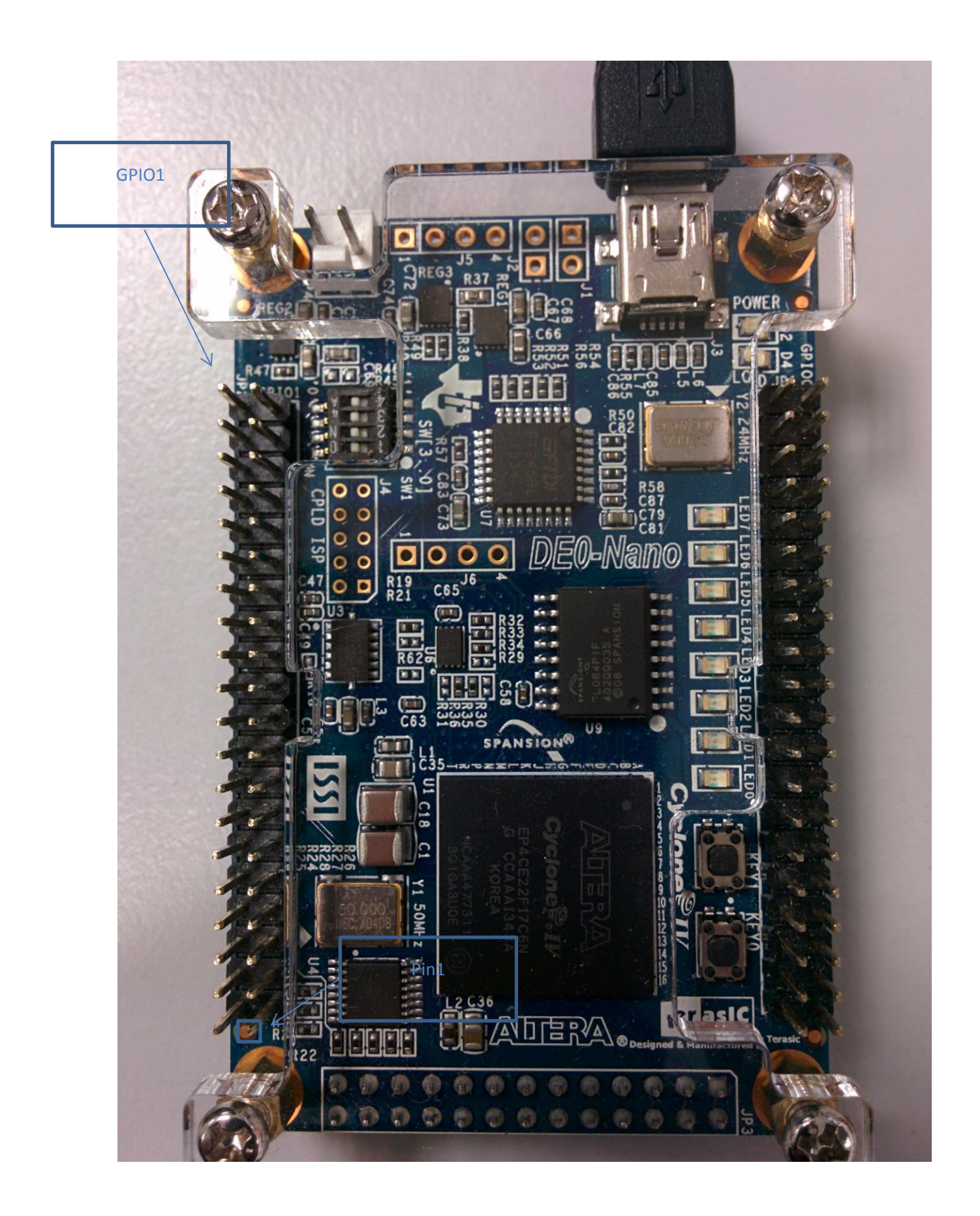

Learn to read the manual and find the following pins  $\odot$ 

SCL -> GPIO\_1[19]

- SDA -> GPIO1[21]
- T0 -> GPIO1[27]
- E0 -> GPIO1[25]
- T1 -> GPIO1[11]
- E1 -> GPIO1[9]
- VCC\_SYS (5 V)
- VCC3p3 (3.3V)